An Rticles Template for the Transport Research Board Annual Meeting

- 
- 
- 

### Alice Anonymous

- *Corresponding Author*
- Graduate Student
- Some Institute of Technology
- [alice@example.com](mailto:alice@example.com)
- 

## Bob Security

- Assistant Professor
- State University
- [bob@example.com](mailto:bob@example.com)
- 

## Derek Zoolander

- Professor
- Some Institute of Technology
- [derek@example.com](mailto:derek@example.com)
- 
- 
- 
- 
- 24 Word Count: words  $+ 1$  table(s)  $\times 250 = 934$  words
- 
- Submission Date: May 27, 2024

## 1 ABSTRACT

- 2 The Transportation Research Board (TRB) has unique and seemingly arbitrary requirements for
- 3 manuscripts submitted for review. These requirements make it difficult to write the manuscripts
- 4 quickly, and no existing LAT<sub>E</sub>X style comes close to fooling the guidelines. This represents an ini-<br>5 tial effort at creating a template to meet the requirements of TRB authors using LAT<sub>E</sub>X, R, Sweave,
- 5 tial effort at creating a template to meet the requirements of TRB authors using LATEX, R, Sweave, 6 and/or other literate programming software.
- and/or other literate programming software.
- 7
- 8 *Keywords*: Transportation, Travel Behavior,

Anonymous, Security, and Zoolander 3

#### TRANSPORTATION RESEARCH BOARD ANNUAL MEETINGS

TRB has greatly simplified the submissions to its system, meaning that this template is no longer

strictly required. However, there is a typical format that most people still use by default, and this

template implements that change.

## FEATURES

The template has a number of features that enable quick and painless manuscript authoring.

## Mathematics

<span id="page-2-0"></span>8 Standard pandoc / LAT<sub>E</sub>Xmath environments are available. For example, the probability of an indi-

vidual choosing alternative *i* in a multinomial logit model is

$$
10 \quad P_i = \frac{exp(V_i)}{\sum_{i,j \in J} exp(V_j)}
$$
(1)

11 Equations with a  $\label{eq:1abel}$  abel{eq:label} can be referred to later in the text with  $\ref{eq:label}$ 

such as Equation [1.](#page-2-0)

# Title Page

The template will automatically create a title page with the authors in the listed order. Near the

- bottom of the title page, TRB requires a count of the manuscript's words and tables. The YAML
- header information contains a wordcount key where this can be encoded. The number of ta-

bles is counted automatically on build; a default 250 words per table can be overriden with the

- wordspertable YAML key.
- The LaTeX template available from [https://github.com/chiehrosswang/TRB\\_LaTeX\\_](https://github.com/chiehrosswang/TRB_LaTeX_tex)

[tex](https://github.com/chiehrosswang/TRB_LaTeX_tex) contain automatic word counters that have not been implemented in this rticles template.

- [A](https://github.com/benmarwick/wordcountaddin)uthors can use the R Studio word count add-in available from [https://github.com/benmarwic](https://github.com/benmarwick/wordcountaddin)k/
- [wordcountaddin](https://github.com/benmarwick/wordcountaddin).

# Page Layout

The document has 1 inch margins as required, with the author's names in the left heading and the

page number in the right. The running header information is set with the runningheader YAML

key. Paragraphs leading sections and subsections are not indented, while all subsequent paragraphs

in that section are. Section heading types are defined as outlined by the old TRB Author's Guide.

The document is single-spaced in 12 point Times font. Times New Roman is a proprietary

font and is therefore not available by installation in open-source software. While the differences

between Times variants are negligible, Times New Roman itself can be used in Mac OSX by

compiling under xelatex.

# Figure and Table references

The document can use standard pandoc referencing tools for in-text citations to figures and tables.

34 If an R code chunk outputs a figure, the figure number can be referred to with  $\degree$ ref(fig:chunkname)

where chunkname is the name of the chunk that prints the figure. For example, Figure @ref(fig:figure-

example) shows a default figure made by the R chunk below.

# Generate some sample data, then compute mean and standard deviation # in each group

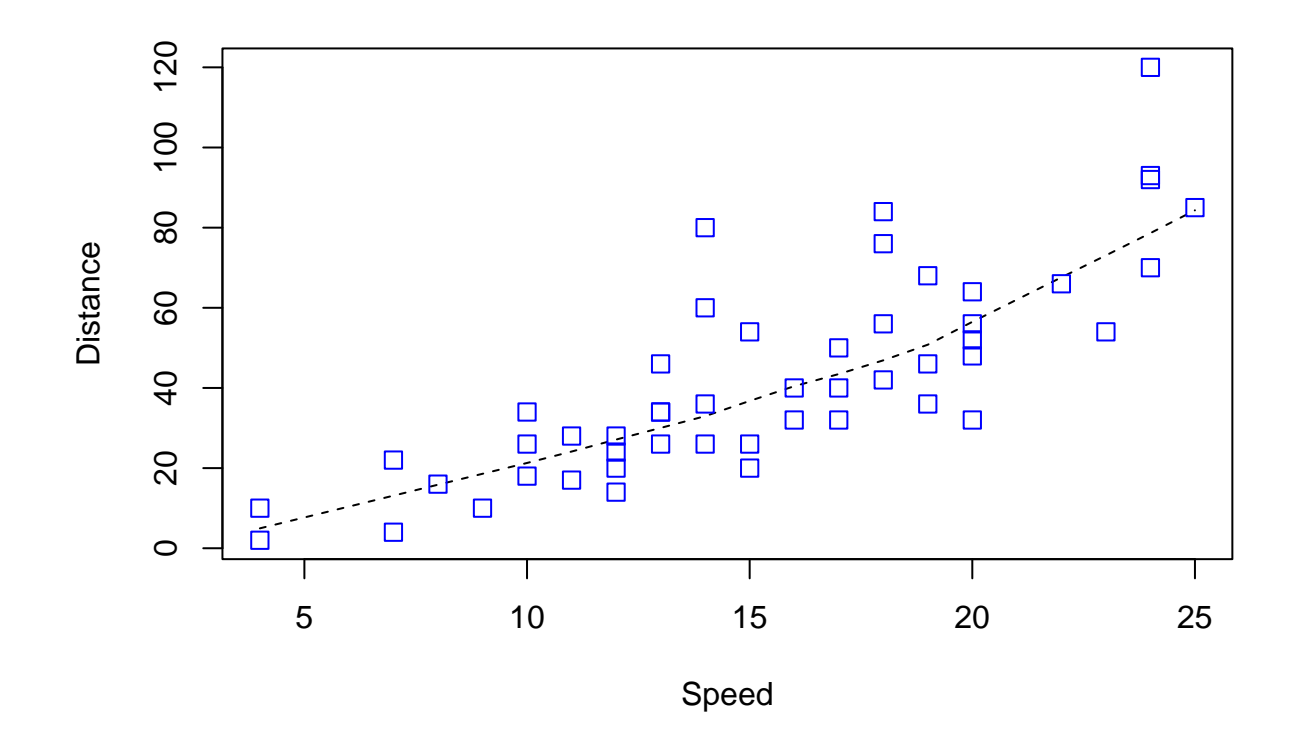

FIGURE 1 Generic plot.

```
Speed <- cars$speed
Distance <- cars$dist
plot(Speed, Distance,
     panel.first = lines(stats::lowess(Speed, Distance), lty = "dashed"),
     pch = 0, cex = 1.2, col = "blue")
```
 The template setup chunk sets echo = FALSE for the entire document, as printing code listings would not usually be appropriate or needed for a TRB article. But the option is there!

 The same referencing logic works for tables, with the tab: prefix on the chunk name instead of fig: used for figures. Table @ref(tab:table-example) has a basic table. We recommend the kableExtra package for formatting publication-ready tables with greater control than the default knitr::kable() function.

#### Bibliography styles

TRB still wants numbered, unsorted citations beginning on a new page. The template is config-

ured to use natbib with the unsrtnat citation style, with some additional logic to use parentheses

 instead of brackets. The YAML key biblio-style will allow the authors to select a different cita-tion format, but this is not recommended at the moment. Citations use the pandoc logic. Including

the reference in brackets [@reference] will print only the numeric reference; e.g. [\(1,](#page-5-0) [2\)](#page-5-1). In-

|                        |      |                | mpg cyl disp hp drat |  | wt                   |
|------------------------|------|----------------|----------------------|--|----------------------|
| Mazda RX4              | 21.0 |                |                      |  | 6 160 110 3.90 2.620 |
| Mazda RX4 Wag          | 21.0 |                |                      |  | 6 160 110 3.90 2.875 |
| Datsun 710             | 22.8 | $\overline{4}$ | 108                  |  | 93 3.85 2.320        |
| Hornet 4 Drive         | 21.4 |                |                      |  | 6 258 110 3.08 3.215 |
| Hornet Sportabout 18.7 |      |                |                      |  | 8 360 175 3.15 3.440 |

TABLE 1 Example Table

1 cluding the reference without brackets @reference will print the authors and then the numeric

2 reference; e.g. Feynman and Vernon Jr. [\(1\)](#page-5-0).

#### 3 AUTHOR CONTRIBUTION STATEMENT

4 The authors confirm contribution to the paper as follows: study conception and design: A. Anony-

5 mous, D. Zoolander; data collection: B. Security; analysis and interpretation of results: A. Anony-

6 mous, B. Security; draft manuscript preparation: A. Anonymous. All authors reviewed the results

7 and approved the final version of the manuscript.

#### 8 ACKNOWLEDGEMENTS

9 David Pritchard posted the original versions of this template in 2009 and updated it in 2011, soon

10 after TRB began allowing PDF submissions. Gregory Macfarlane and Ross Wang made adjust-

11 [m](https://github.com/chiehrosswang/TRB_LaTeX_tex)ents to the template, and Ross Wang now maintains the LAT<sub>E</sub>Xtemplate at [https://github.com/](https://github.com/chiehrosswang/TRB_LaTeX_tex)

12 [chiehrosswang/TRB\\_LaTeX\\_tex](https://github.com/chiehrosswang/TRB_LaTeX_tex). Gregory Macfarlane created the rticles template in 2021.

Anonymous, Security, and Zoolander 6

## References

- <span id="page-5-0"></span> 1. R.P Feynman and F.L Vernon Jr. The theory of a general quantum system interacting with a linear dissipative system. *Annals of Physics*, 24:118–173, 1963. doi: 10.1016/
- <span id="page-5-1"></span>4 0003-4916(63)90068-X.<br>5 2. P.A.M. Dirac. The lorent 2. P.A.M. Dirac. The lorentz transformation and absolute time. *Physica*, 19(1-–12):888–896,
- 1953. doi: 10.1016/S0031-8914(53)80099-6.